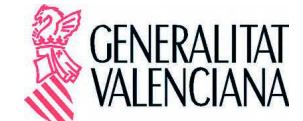

**CONSELLERIA DE TRANSPARÈNCIA, RESPONSABILITAT** SOCIAL, PARTICIPACIÓ I COOPERACIÓ

## RESOLUCIÓN DEL CONSELLER DE TRANSPARENCIA, RESPONSABILIDAD SOCIAL, PARTICIPACIÓN Y COOPERACIÓN, POR LA QUE SE INICIA EL PROCEDIMIENTO DEL DECRETO REGULADOR DEL REGISTRO DE AGENTES DE LA COOPERACIÓN INTERNACIONAL AL DESARROLLO DE LA COMUNITAT VALENCIANA Y SE DEROGA EL DECRETO 39/2009. DE 6 DE MARZO, DEL CONSELL. POR EL OUE SE REGULA EL REGISTRO DE AGENTES DE LA COOPERACIÓN INTERNACIONAL AL DESARROLLO.

La Lev 18/2017, de 14 de diciembre, de la Generalitat, de cooperación y desarrollo sostenible, publicada en el DOGV núm 8191 de 15 de diciembre de 2017, y que entró en vigor el pasado 16 de diciembre de 2017, regula en su artículo 25 el Registro de Agentes de la Cooperación Internacional al Desarrollo del Comunitat Valenciana.

En el apartado tercero del mencionado artículo 25 de la Ley 18/2017, de 14 de diciembre, de la Generalitat, de cooperación y desarrollo sostenible,, se establece que: "La organización y funcionamiento del Registro de Agentes de la Cooperación Internacional al Desarrollo se regulará reglamentariamente. La inscripción o modificaciones en el registro de Agentes de la Cooperación Internacional al Desarrollo están exentas del pago de cualquier tasa o precio público".

Por otro lado, la Disposición Transitoria Única de la Lev 18/2017, de 14 de diciembre, de la Generalitat, de cooperación y desarrollo sostenible, dispone que: "En el plazo de un año a partir de la entrada en vigor de esta ley se procederá a la adecuación del Decreto 39/2009, de 6 de marzo, del Consell, por el que se regula el Registro de agentes de la Cooperación Internacional al Desarrollo, permaneciendo vigentes las inscripciones del mismo hasta la publicación en el Diari Oficial de la Generalitat Valenciana de la disposición normativa que la derogue o modifique."

El Registro de Agentes de la Cooperación Internacional al Desarrollo, se constituye como un registro público, que dependerá de la conselleria competente en materia de cooperación internacional al desarrollo, y tendrá por finalidad identificar y garantizar la capacidad y solvencia de las entidades enumeradas en los apartados a), d) y e) del artículo 21.3 de la Ley 18/2017, de 14 de diciembre, de la Generalitat, de cooperación y desarrollo sostenible, es decir:

- Las organizaciones no gubernamentales para el desarrollo
- Las agencias de Naciones Unidas y sus comités nacionales u organizaciones que las representen.
- · Las organizaciones e instituciones internacionales de cooperación internacional al desarrollo. No se entenderán incluidas en estas las instituciones financieras internacionales.

Así pues, conforme a lo dispuesto en el artículo 39 del Decreto 24/2009, de 13 de febrero, sobre la forma, la estructura y el procedimiento de elaboración de los proyectos normativos de la Generalitat y en uso de las facultades que me confieren el artículo 28 de la Ley 5/1983, de 30 de diciembre, del Consell, y el artículo 1 del Decreto 160/2015, de 18 de septiembre, del Consell, por el que se aprueba el Reglamento Orgánico y Funcional de la Conselleria de Transparencia. Responsabilidad Social, Participación y Cooperación,

## **RESUELVO**

PRIMERO.- Iniciar el procedimiento del Decreto regulador del Registro de Agentes de la Cooperación Internacional al Desarrollo, y la consiguiente derogación del Decreto 39/2009, de 6 de marzo, del Consell, por el que se regula el Registro de Agentes de la Cooperación Internacional al

Desarrollo, en los términos que se indican en el Disposición Derogatoria Única de la Ley 18/2017. de 14 de diciembre, de la Generalitat, de cooperación y desarrollo sostenible.

SEGUNDO.- encomendar la tramitación del procedimiento de elaboración, así como la emisión de los estudios e informes establecidos en el artículo 43,1 de la Ley 5/1983, de 30 de diciembre, del Consell, y la realización de los trámites e informes previstos en los artículos 39 a 43 y 52 a 55 del Decreto 24/2009, de 13 de febrero, del Consell, sobre la forma, estructura y procedimiento de elaboración de los proyectos normativos de la Generalitat, a la Dirección General de Cooperación y Solidaridad, así como, cualquier otra actuación que pueda resultar exigible por la normativa sectorial correspondiente.

El Conseller de Transparencia, Responsabilidad Social, Participación y Cooperación

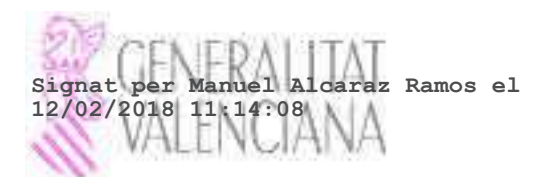

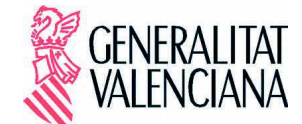

**CONSELLERIA DE TRANSPARÈNCIA, RESPONSABILITAT<br>SOCIAL, PARTICIPACIÓ I COOPERACIÓ** 

CSV;8N9DBJN4-9IQF9884-218K95TQ URL de validació:https://www.tramita.gva.es/csv-front/index.faces?cadena=8N9DBJN4-9IQF9884-218K95TQ